# **Read Kindle**

# INTRODUCING POLITICS FOR AS LEVEL (PAPERBACK)

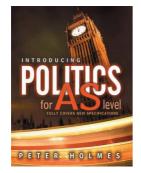

### Read PDF Introducing Politics for AS Level (Paperback)

- Authored by Peter Holmes
- Released at 2008

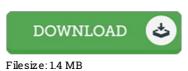

# To read the data file, you will need Adobe Reader program. If you do not have Adobe Reader already installed on your computer, you can download the installer and instructions free from the Adobe Web site. You could possibly obtain and preserve it for your PC for in the future read. Be sure to click this button above to download the PDF file.

### Reviews

Definitely among the best publication We have possibly read through. I really could comprehended everything using this published e ebook. Its been written in an exceedingly straightforward way and it is simply after i finished reading through this ebook through which basically altered me, change the way i believe.

## -- Mr. Malachi Block

Completely essential read book. I could possibly comprehended every little thing using this written e book. You wont sense monotony at at any moment of your own time (that's what catalogues are for relating to if you ask me).

### -- Rosendo Douglas DVM

This publication is very gripping and exciting. Better then never, though i am quite late in start reading this one. I am very happy to inform you that here is the finest pdf i actually have read inside my very own daily life and could be he greatest publication for actually. -- Dayana Aufderhar